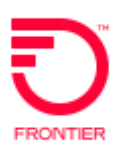

# **Optical Wave Service (OWS) REQTYP E, ACT = N VFO Product EUSA-2 Point**

**Revised: 06/01/2021**

**Valid ICSC Codes Include: CTF: GT10, GT11**

### **001 - Access Service Request Administrative Section**

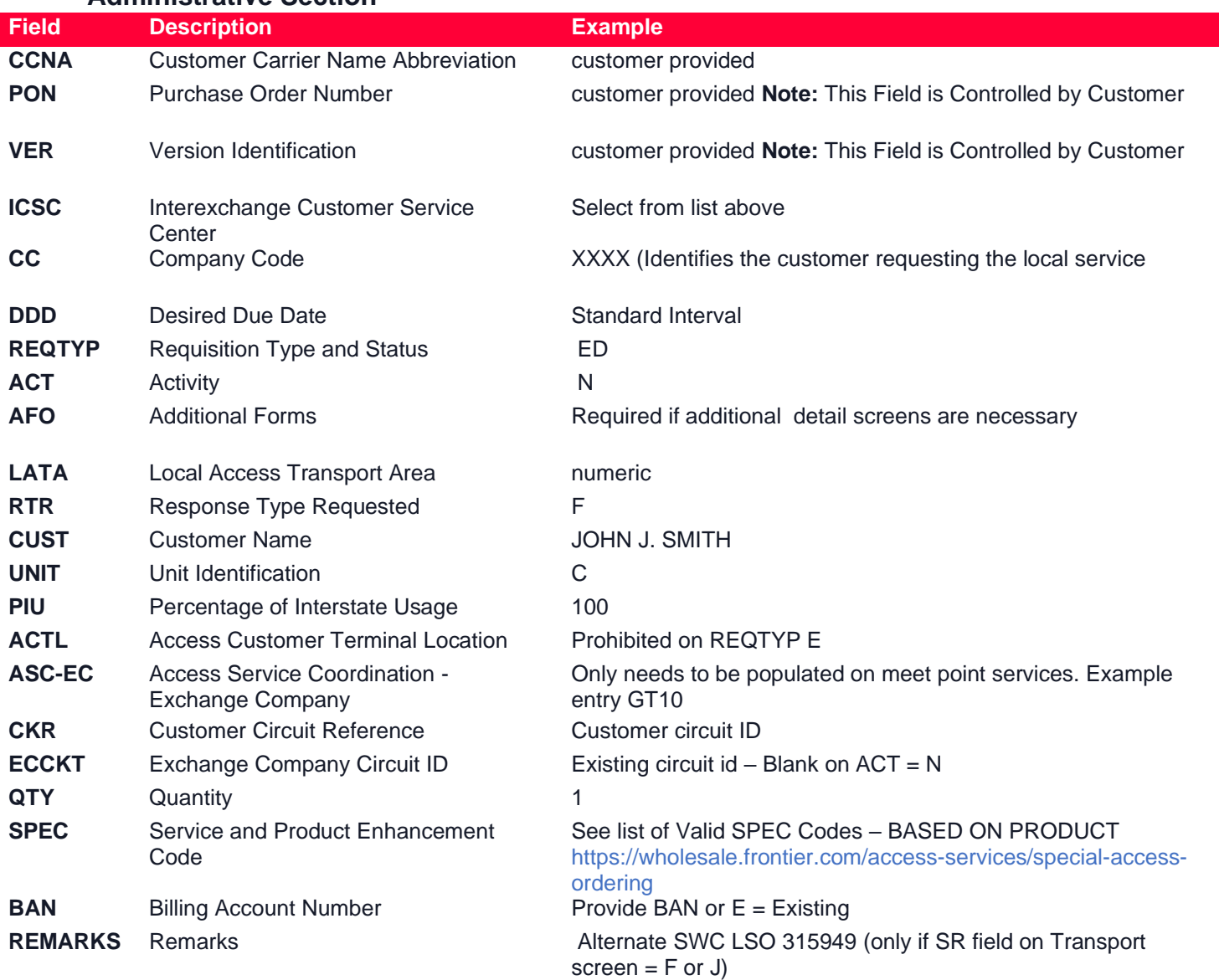

### **Bill Section**

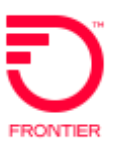

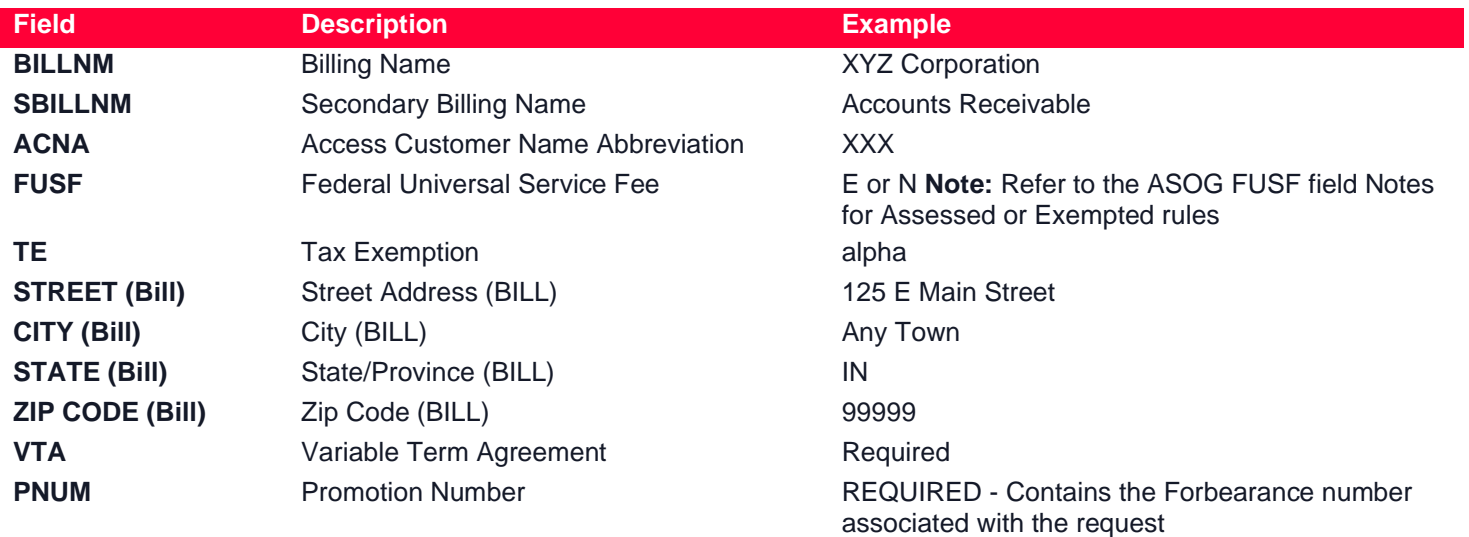

### **Contact Section**

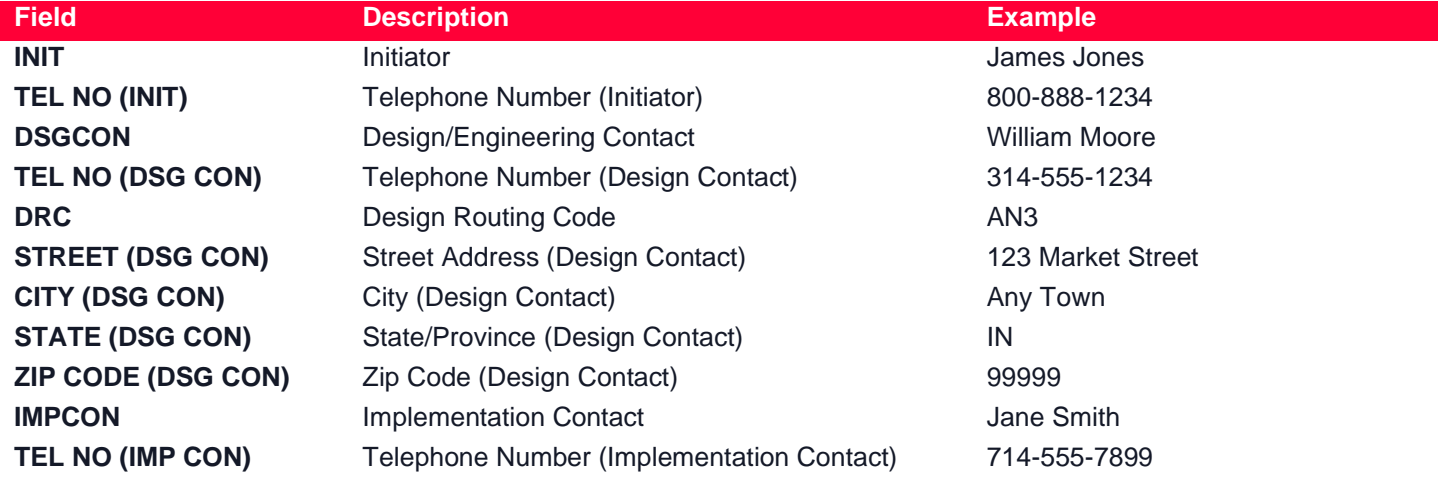

## **013 – End User Service Detail Request Information (EUSA)**

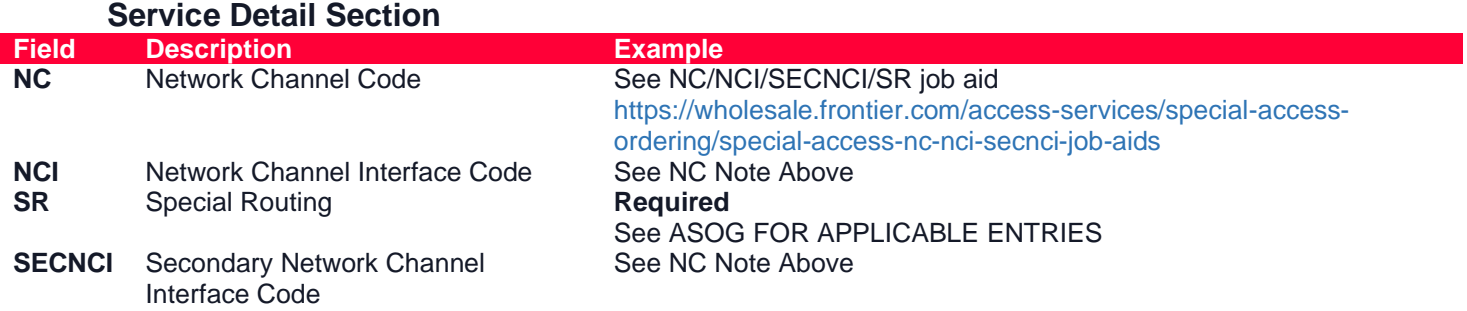

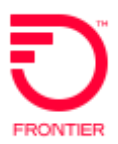

### **Primary Location Section**

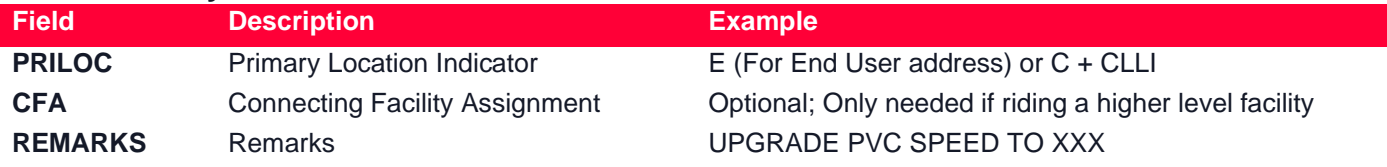

### **Secondary Location Section**

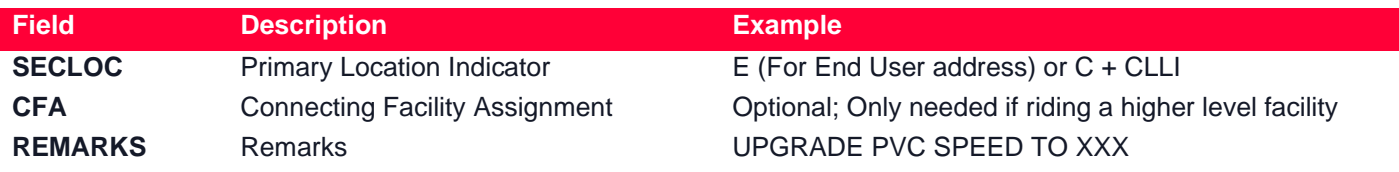

### **015 – Service Address Location Information (SALI)**

#### **NOTE: If both end of the requested circuit are end use addresses, you would have a SALI form for EACH location**

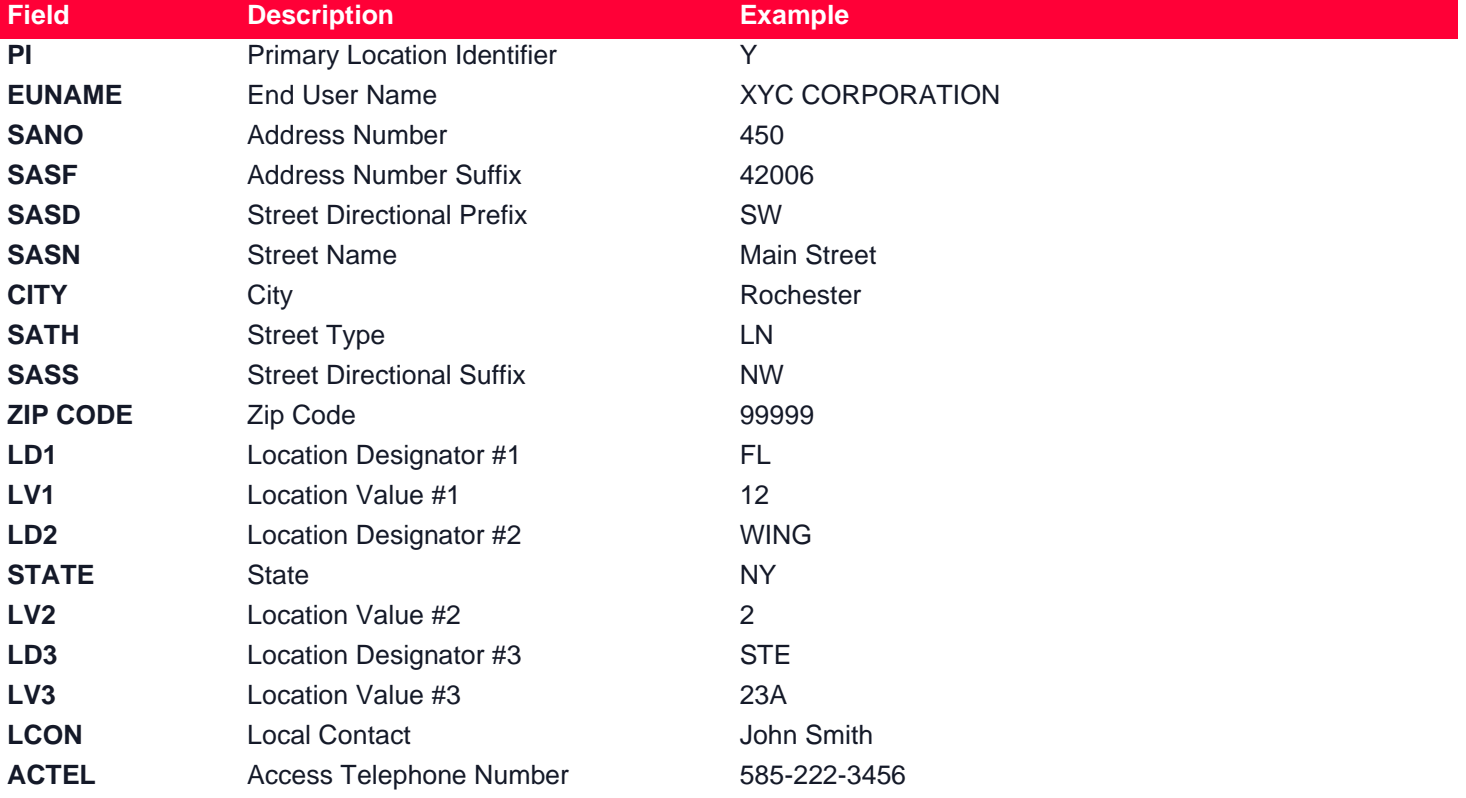

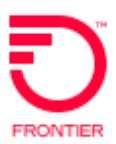

### **018 - Multi-EC**

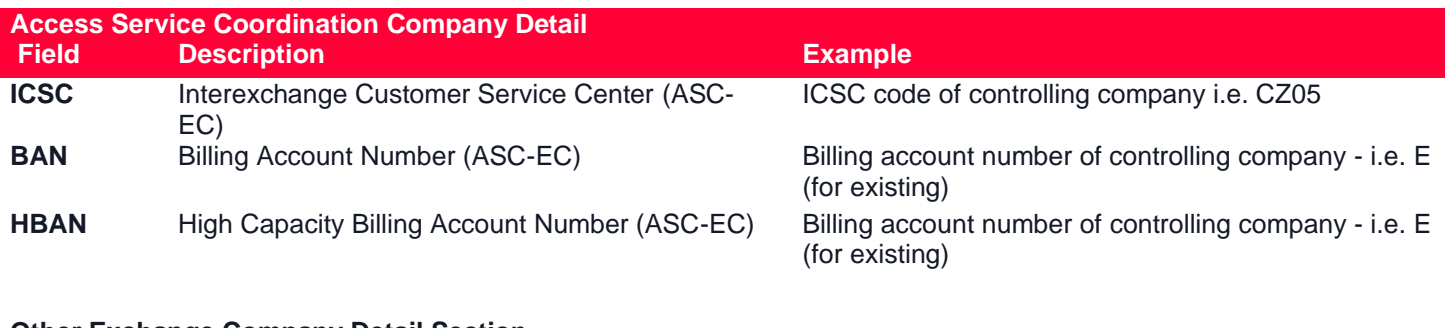

#### **Other Exchange Company Detail Section**

### **An entry is needed for EACH company involved with the service request**

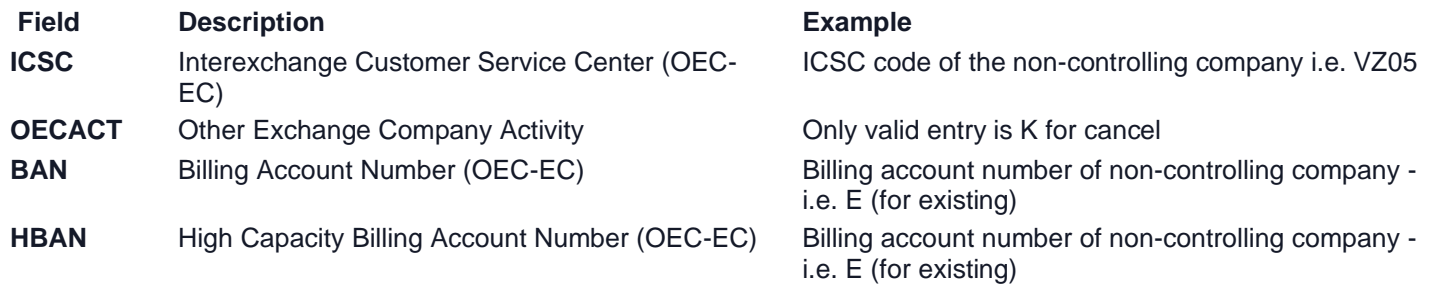

Disclaimer: This is an ASR Sample. There are other ASOG fields not included in this documentation. Please refer to ASOG for all field definitions. You may also reference Frontier's Custom Business rules: <https://wholesale.frontier.com/access-services/special-access-ordering>

#### Change Log:

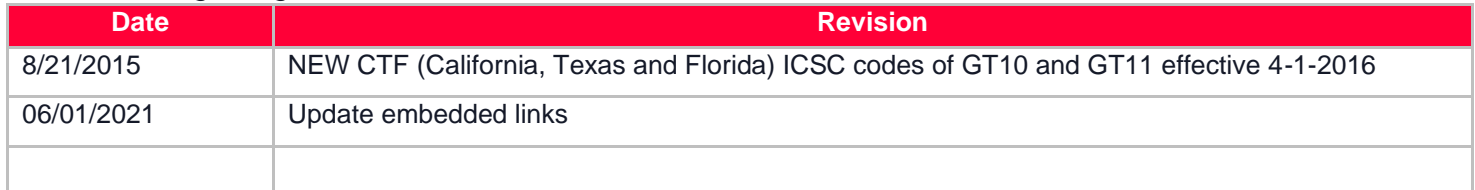

DISCLAIMER: THIS DOCUMENTATION IS FOR INFORMATIONAL PURPOSES ONLY AND DOES NOT OBLIGATE FRONTIER TO PROVIDE SERVICES IN THE MANNER DESCRIBED IN THIS DOCUMENT. FRONTIER RESERVES THE RIGHT AS ITS SOLE OPTION TO MODIFY OR REVISE THE INFORMATION IN THIS DOCUMENT AT ANY TIME WITHOUT PRIOR NOTICE. IN NO EVENT SHALL FRONTIER OR ITS AGENTS, EMPLOYEES, DIRECTORS, OFFICERS, REPRESENTATIVES OR SUPPLIERS BE LIABLE UNDER CONTRACT, WARRANTY, TORT (INCLUDING BUT NOT LIMITED TO NEGLIGENCE OF FRONTIER), OR ANY OTHER LEGAL THEORY, FOR ANY DAMAGES ARISING FROM OR RELATING TO THIS DOCUMENT OR ITS CONTENTS, EVEN IF ADVISED OF THE POSSIBLITY OF SUCH DAMAGES.